**Web Development: You're Doing it Wrong Stefan Tilkov, innoQ QCon London 2013**

Session # 9770 #qconlondon @stilkov

## **Annoying your users**

## Forbid the use of the back and forward buttons

## Send them to the home page when they hit "refresh"

## … or ensure the browser pops up a warning window

## Make sure they can't open a second browser window

## Let them see UI chrome and ads first, content last

Make sure they can't bookmark or send a link

# Don't let Google index anything

## Ensure disabling JavaScript gives them a blank page

# **Things that seem like a good idea, but aren't**

## Fix HTTP's basic flaw: its statelessness

## Go beyond the page model because we're r/w now

## Avoid CSS because who understands how it works?

## Avoid HTML because that's so 20th century

# Avoid JavaScript because it's not for real programmers

Extend the client/server model with server push because polling? don't even …

### **Let's take a step back**

Let's build a generic client runtime

Define a protocol so it can work with any server

Allow it to mix services from different backends

Define a generic, declarative data format

Separate content and layout

Allow for extensibility with client-side scripting Make it work on any device, with any resolution

### **We're not done yet**

Standardize it, with (rough) consensus

Ensure there are multiple client, server and intermediary implementations to choose from

Have every client OS ship with an implementation of the generic client

Let every programming environment support it

### **How hard can it be?**

## **Competing with the Web may not be the best idea**

### **Web-centric web UIs**

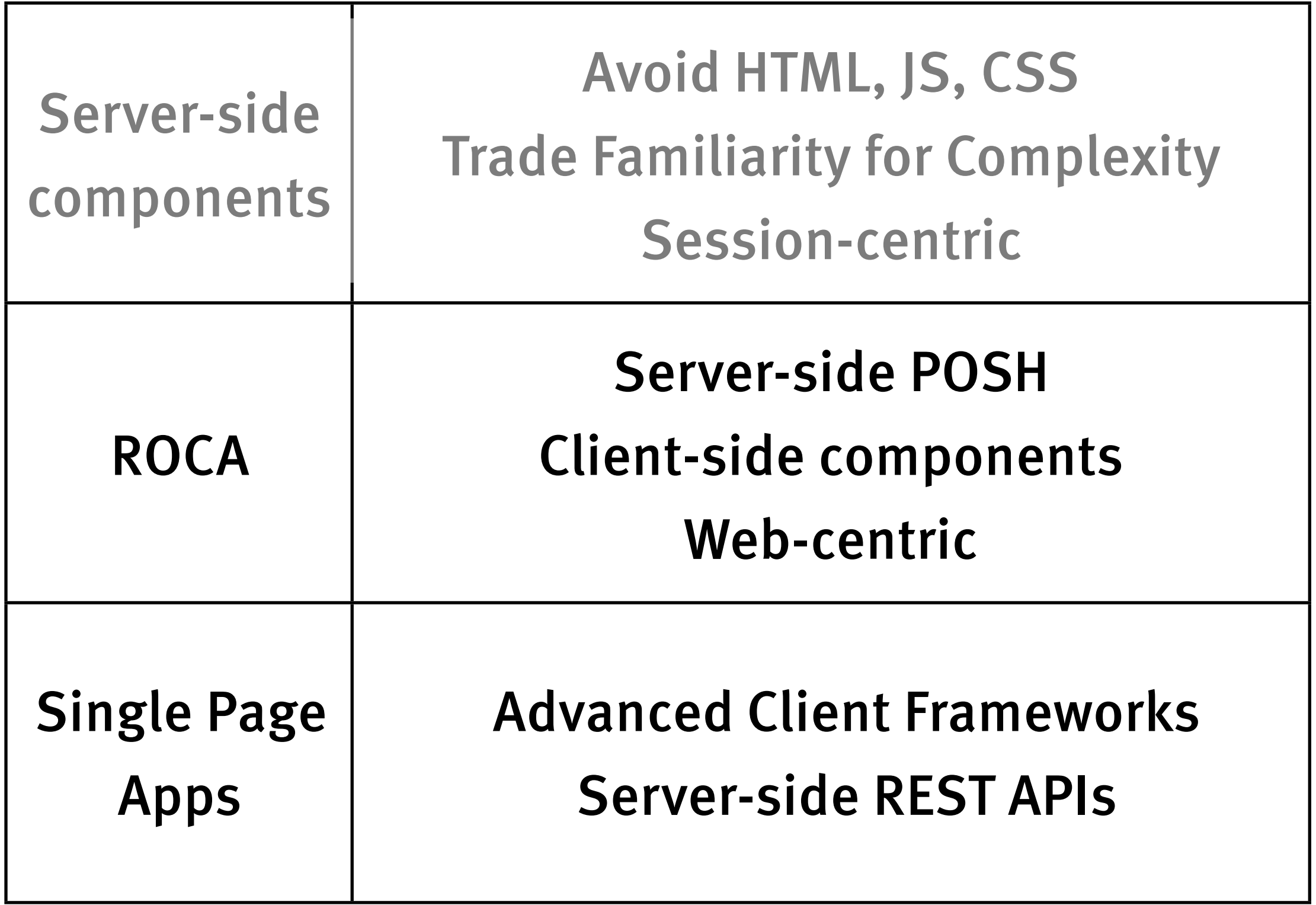

## **ROCA (Resource-oriented Client Architecture)**

### **Make your HTML semantic**

**Minimal load times API usage Accessibility Self-descriptiveness Readability**

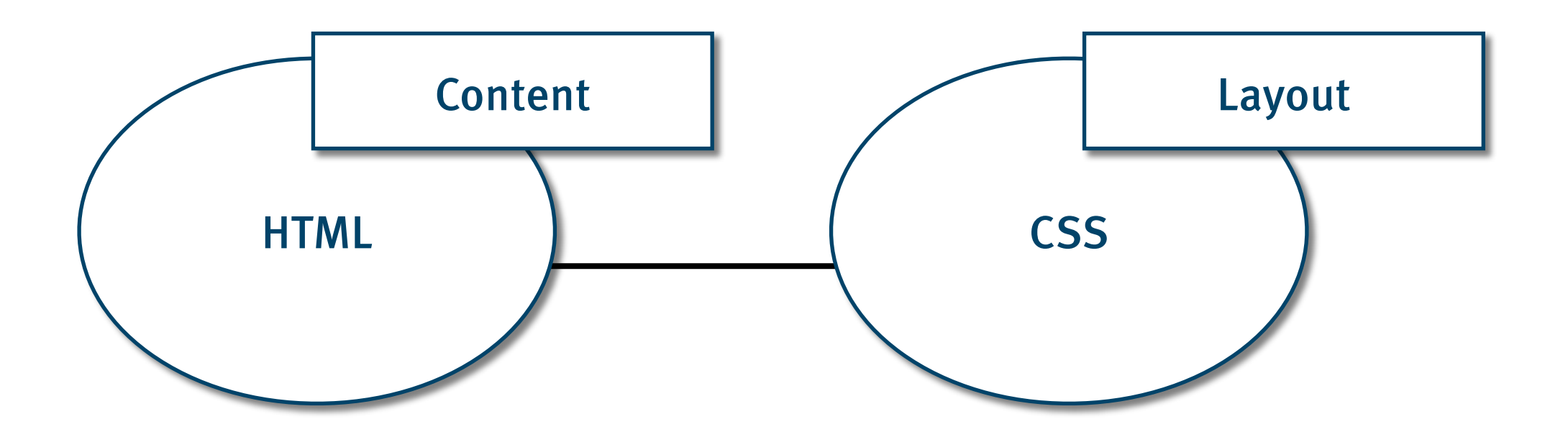

## **schema.org**

```
<div>
    <h1>Avatar</h1>
    <span>Director: <span>James Cameron</span>
     (born August 16, 1954)</span>
    <span>Science fiction</span>
    <a href="../movies/avatar-theatrical-trailer.html"</a>
```
</div>

## **schema.org**

```
<div itemscope itemtype="http://schema.org/Movie">
    <h1>Avatar</h1>
    <span>Director: <span>James Cameron</span>
     (born August 16, 1954)</span>
    <span>Science fiction</span>
    <a href="../movies/avatar-theatrical-trailer.html"</a>
```
 $\langle$ /div>

## **schema.org**

```
<div itemscope itemtype="http://schema.org/Movie">
    <h1 itemprop="name">Avatar</h1>
    <span>Director: <span itemprop="director">James Cameron</span>
     (born August 16, 1954)</span>
    <span itemprop="genre">Science fiction</span>
    <a href="../movies/avatar-theatrical-trailer.html"
      itemprop="trailer">Trailer</a>
\langle/div>
```
### **Use Javascript unobtrusively**

#### <a href="javascript:doSomething();"> Some Link  $\langle$ /a>

Wednesday, March 6, 13

#### $\langle a \rangle$  href="#" onclick="doSomething();"> Some Link  $\langle \sqrt{a} \rangle$

### <a href="/some-resource" onclick="doSomething(this.href);"> Some Link

 $\langle$ a>

#### <a href="/some-resource" class="whatever"> Some Link  $\langle$ a>

<a href="/some-resource" class="whatever"> Some Link  $\langle \alpha \rangle$ 

### \$("a.whatever").click(function() { doSomething(this.href); });

**+**

```
<div id="tabs">
  <ul>
     <li><a href="#tabs-1">Nunc tincidunt</a></li>
     <li><a href="#tabs-2">Proin dolor</a></li>
     <li><a href="#tabs-3">Aenean lacinia</a></li>
  \langle/ul>
  \langlediv id="tabs-1">
     <p>Proin elit arcu, rutrum commodo, vehicula ...</p>
  \langlediv\rangle <div id="tabs-2">
     <p>Morbi tincidunt, dui sit amet facilisis feugiat, odio ...</p>
  \langlediv\rangle\langlediv id="tabs-3">
     <p>Mauris eleifend est et turpis. Duis id erat ...</p>
  \langlediv\rangle
```

```
$("#tabs").tabs();
```
**+**

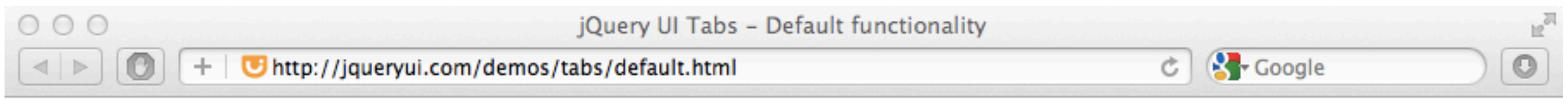

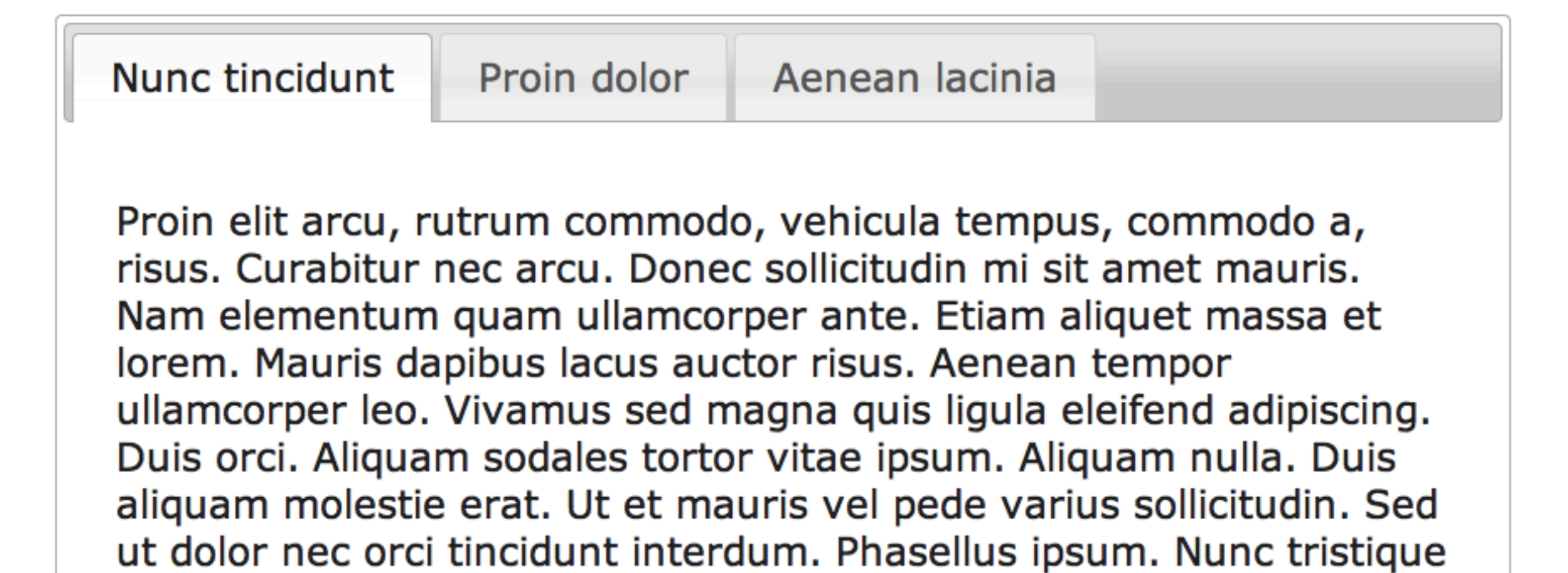

tempus lectus.

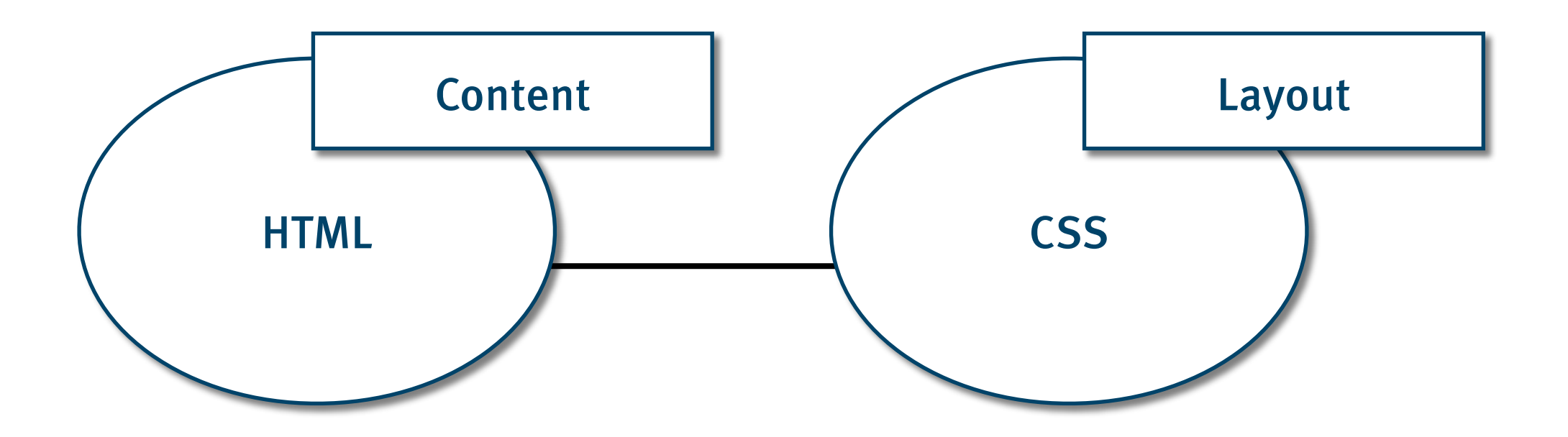

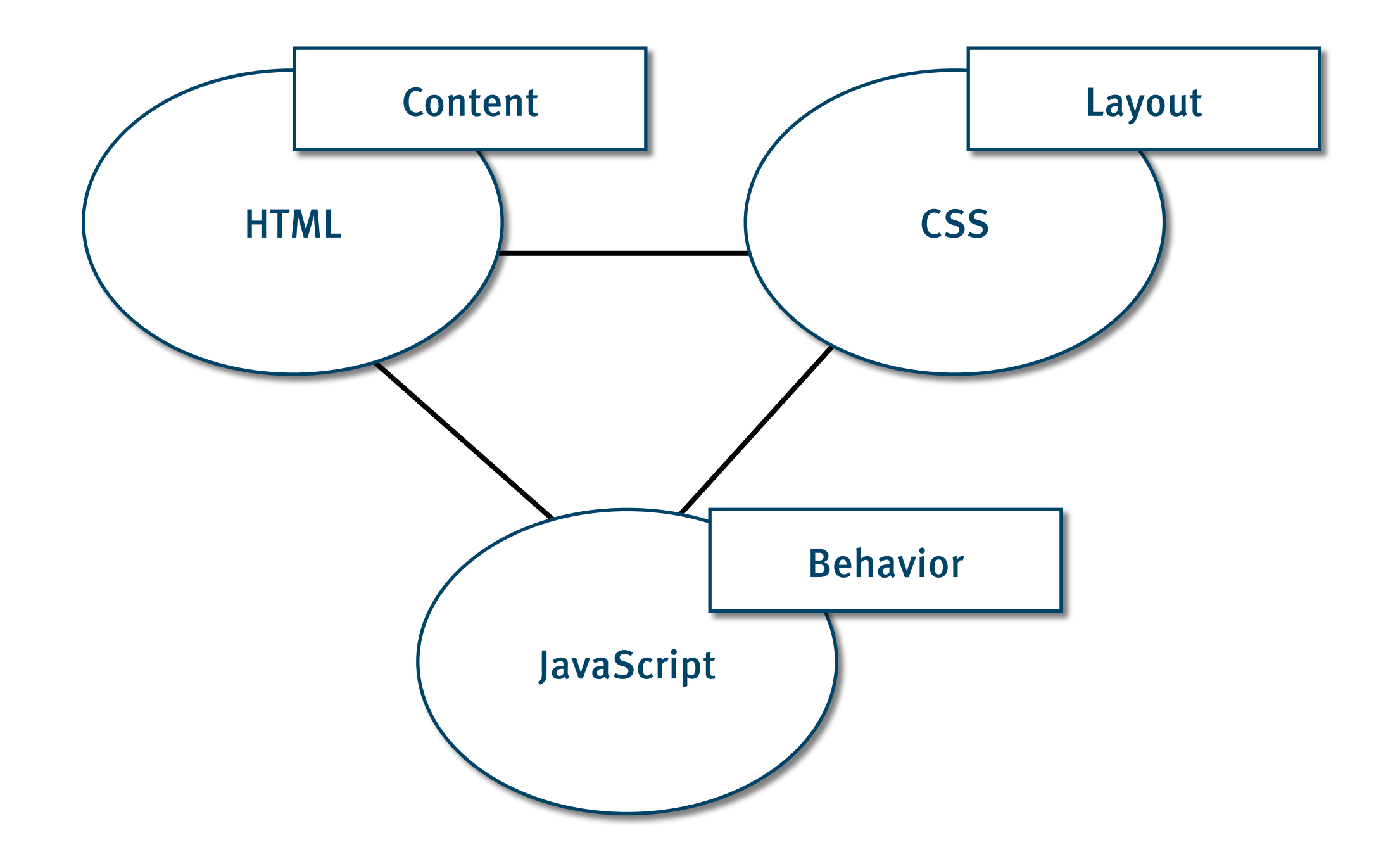

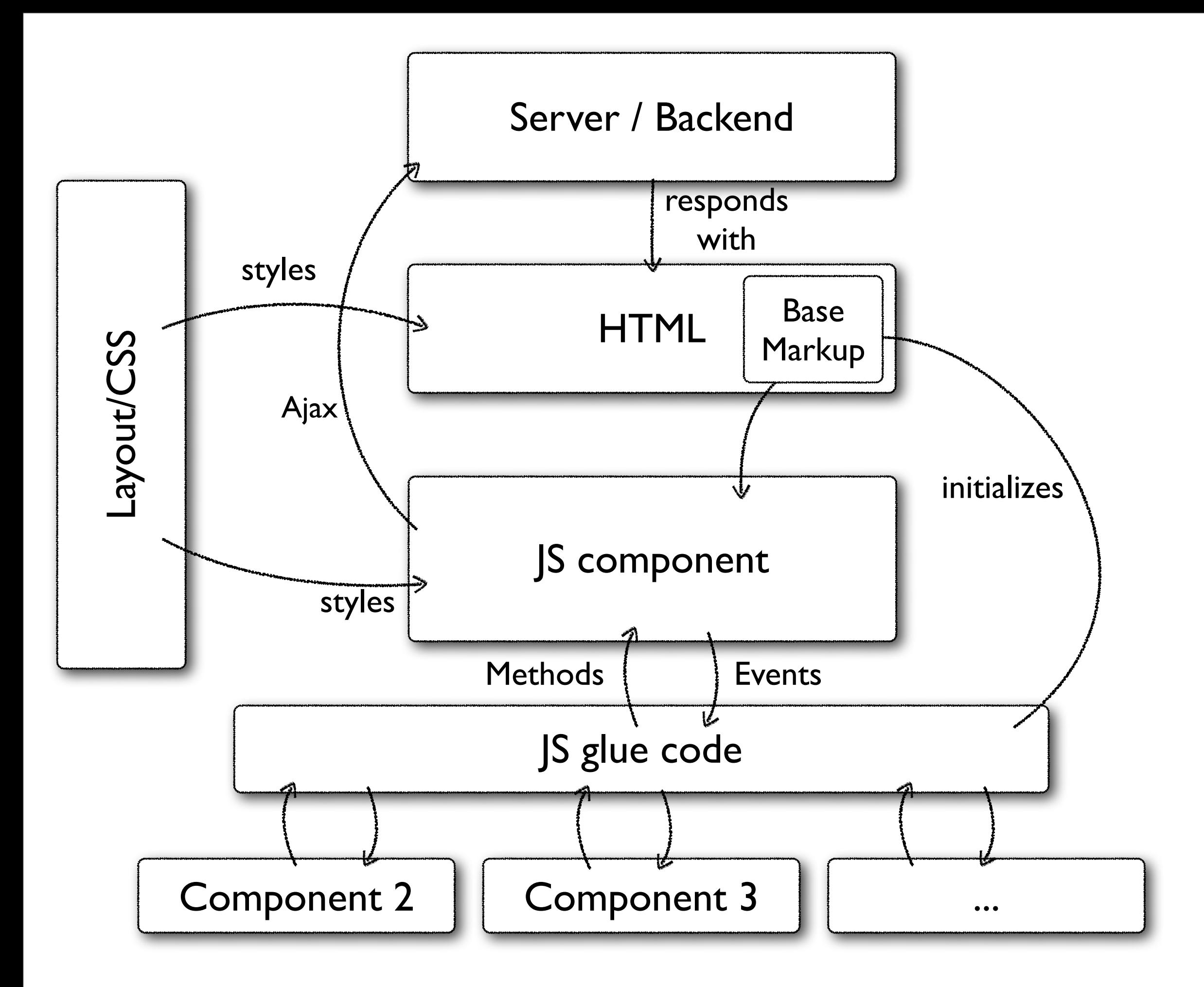

# **Use URIs to identify a single meaningful concept**

### http://.../A

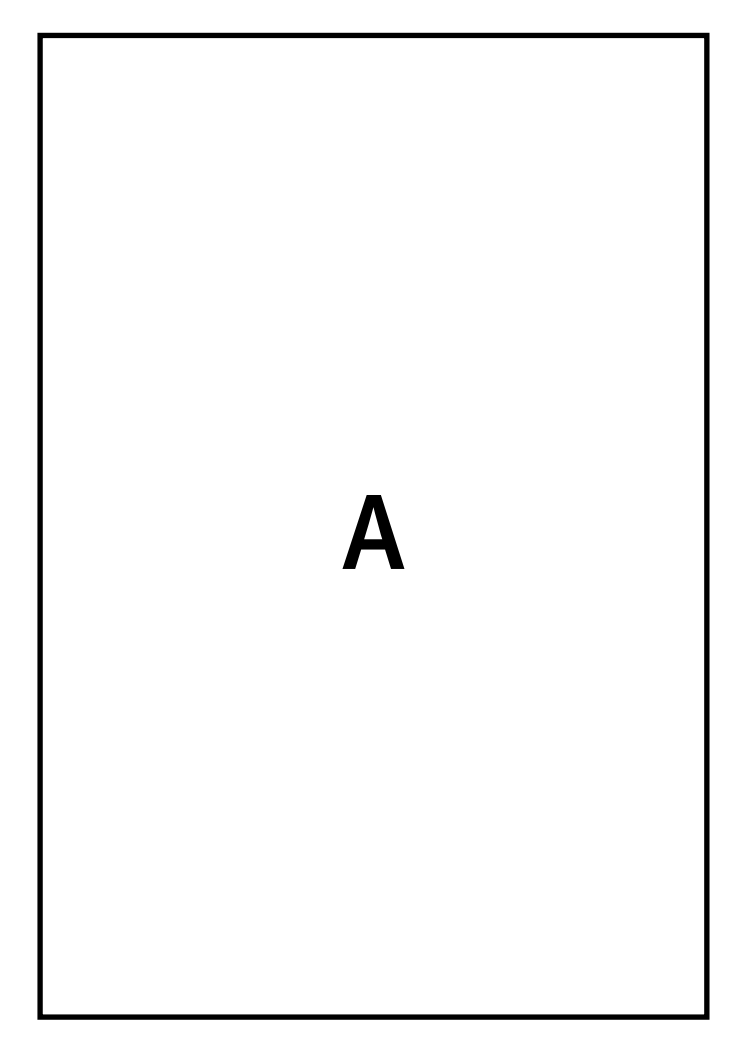

### http://.../A

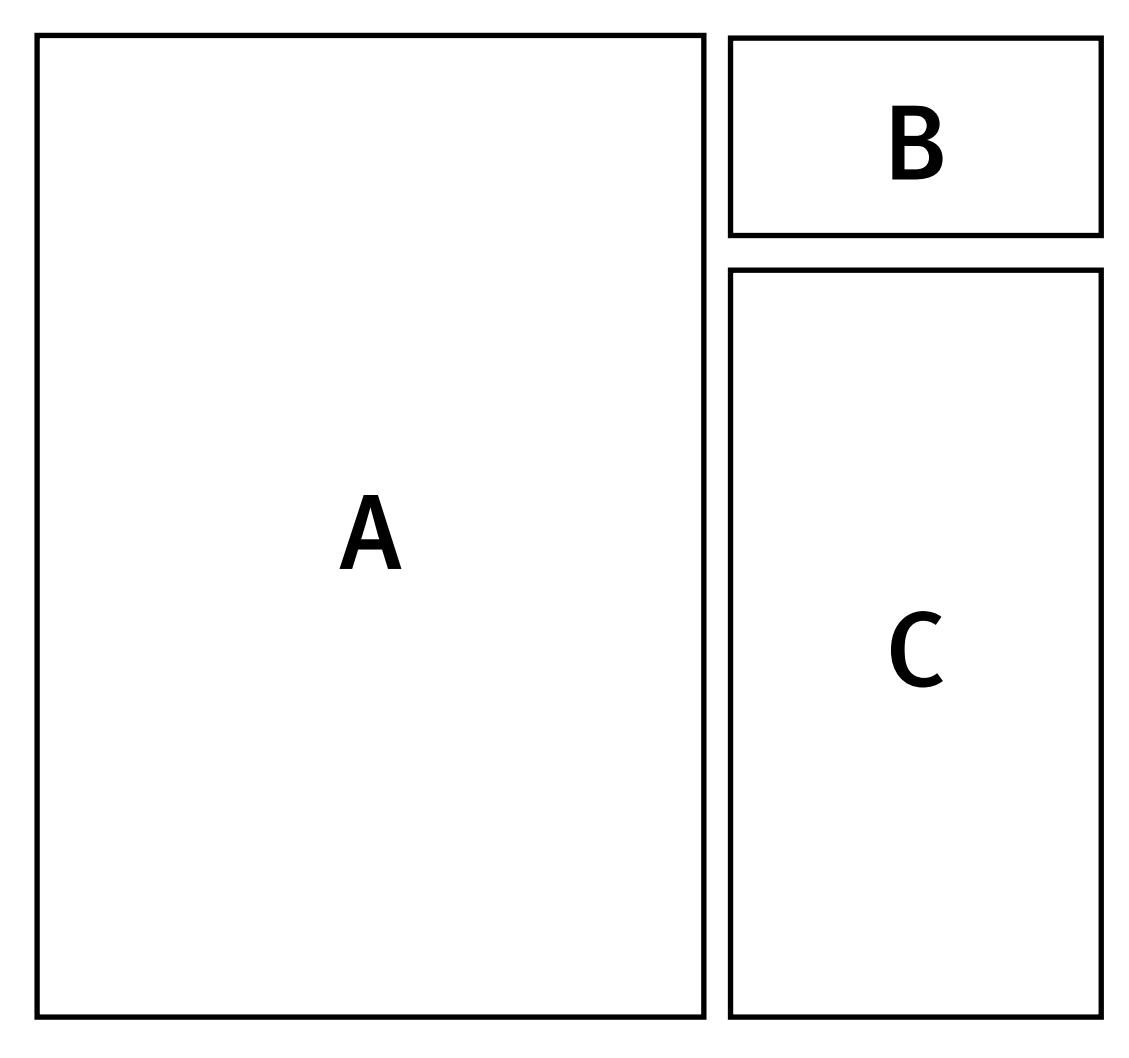

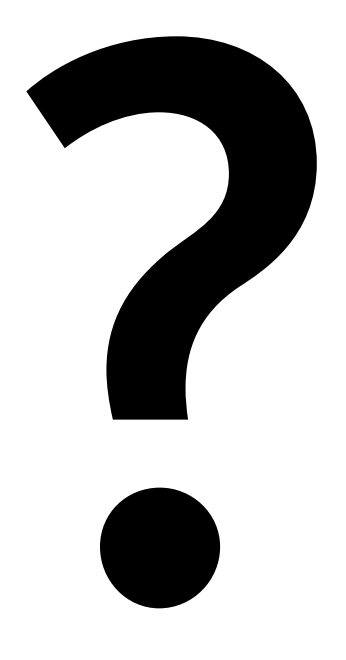

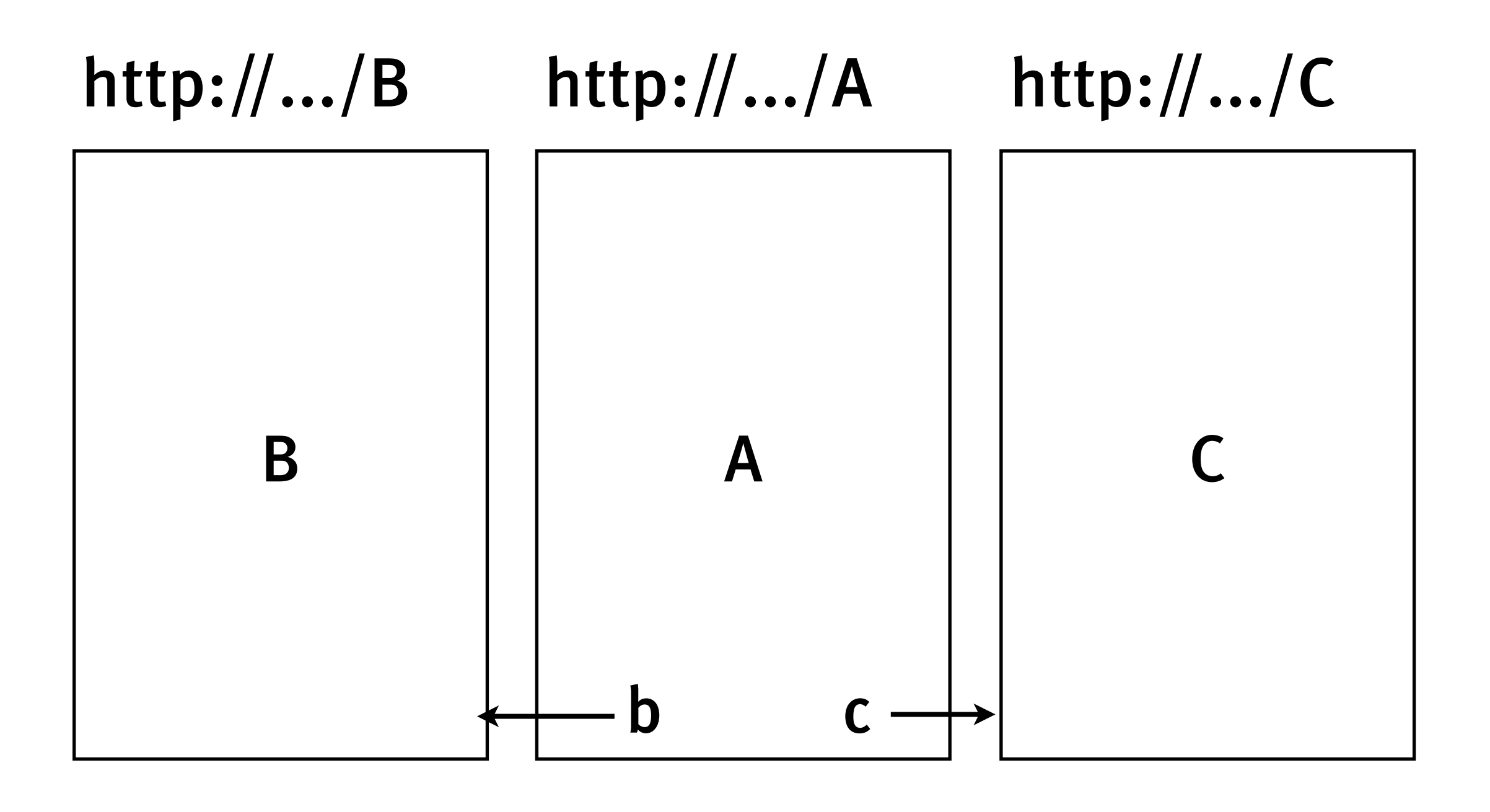

+ AJAX + CSS

### http://.../A

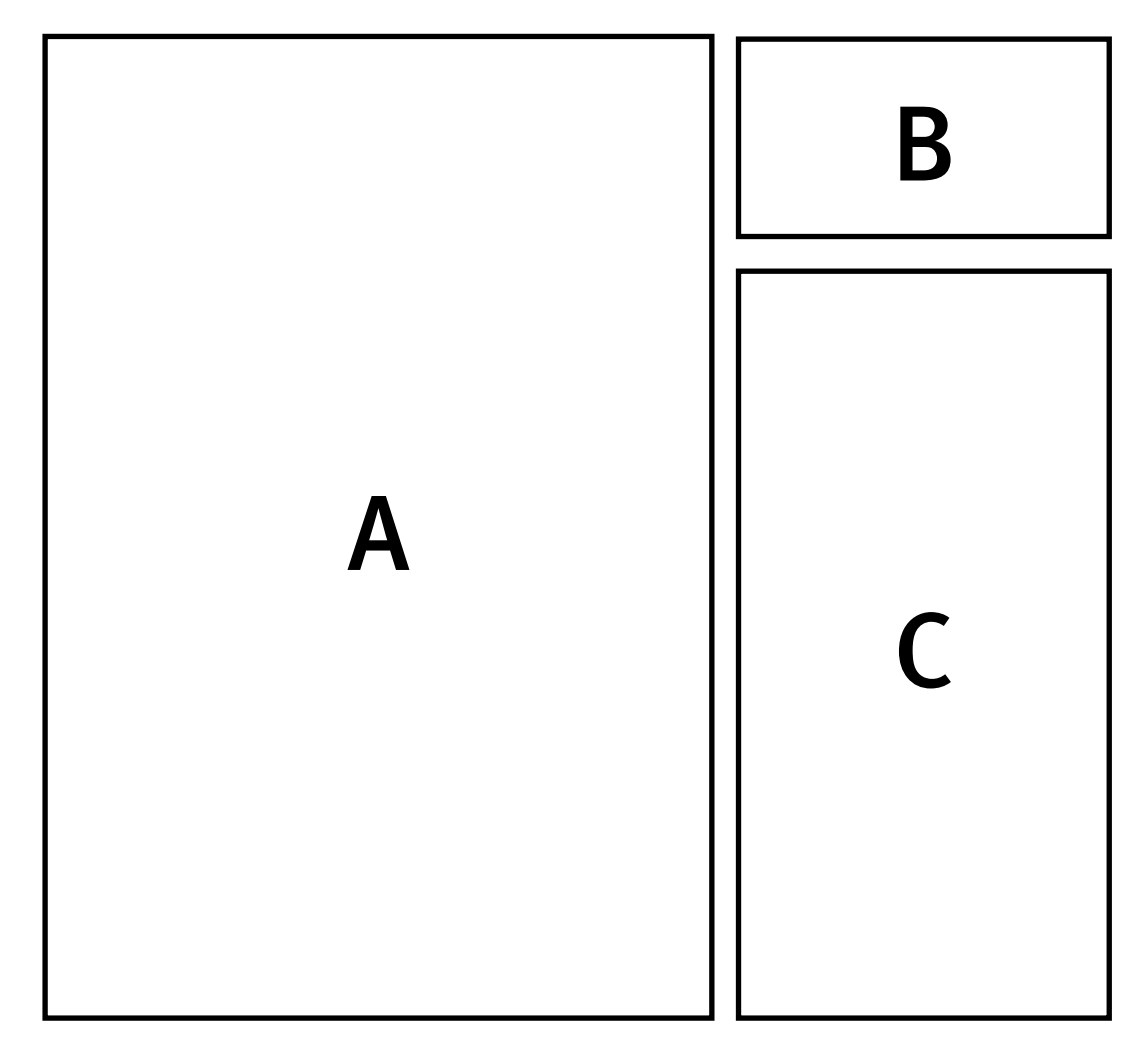

## **Don't disable Browser Features – use them**

**Multiple tabs & windows Bookmarks Back/Forward/Refresh Personalization Menus**

## **Put application logic on the server only**

**Don't trust your clients RESTful APIs for free Non-browser clients (e.g. Google Crawler)**

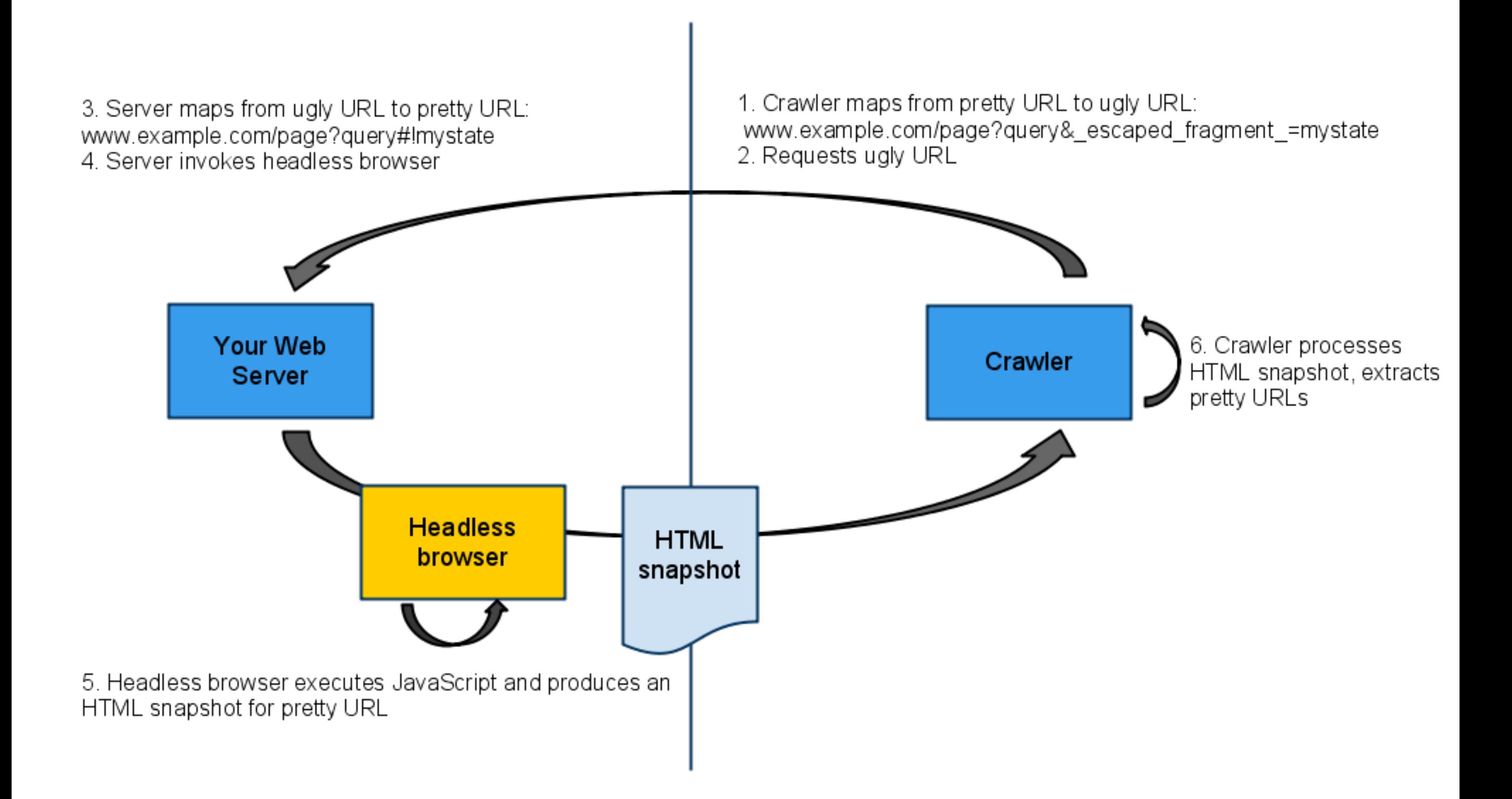

#### http://googlewebmastercentral.blogspot.com/2009/10/proposal-for-making-ajax-crawlable.html

### YOU'RE DOING IT WRONG

### **Avoid session state**

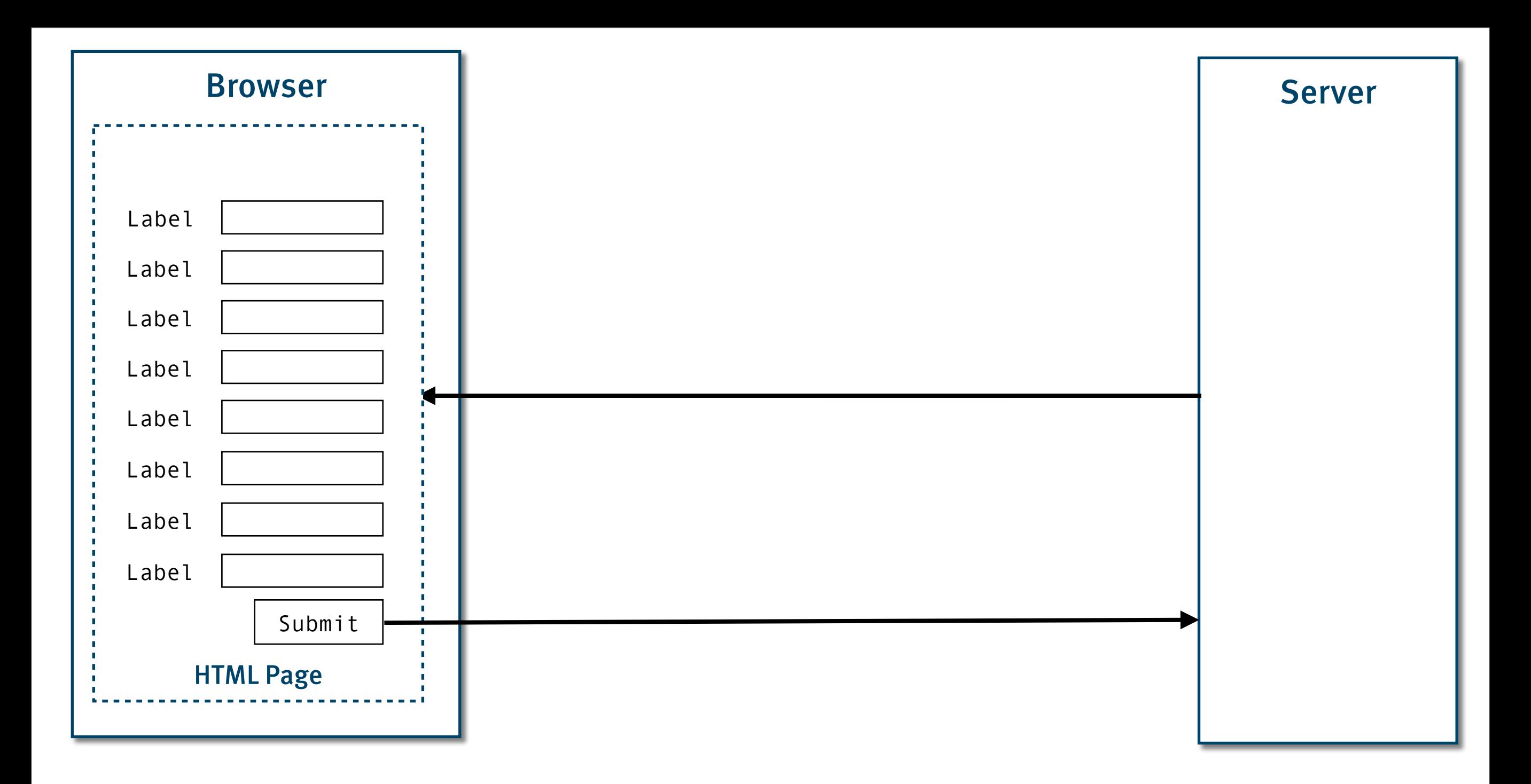

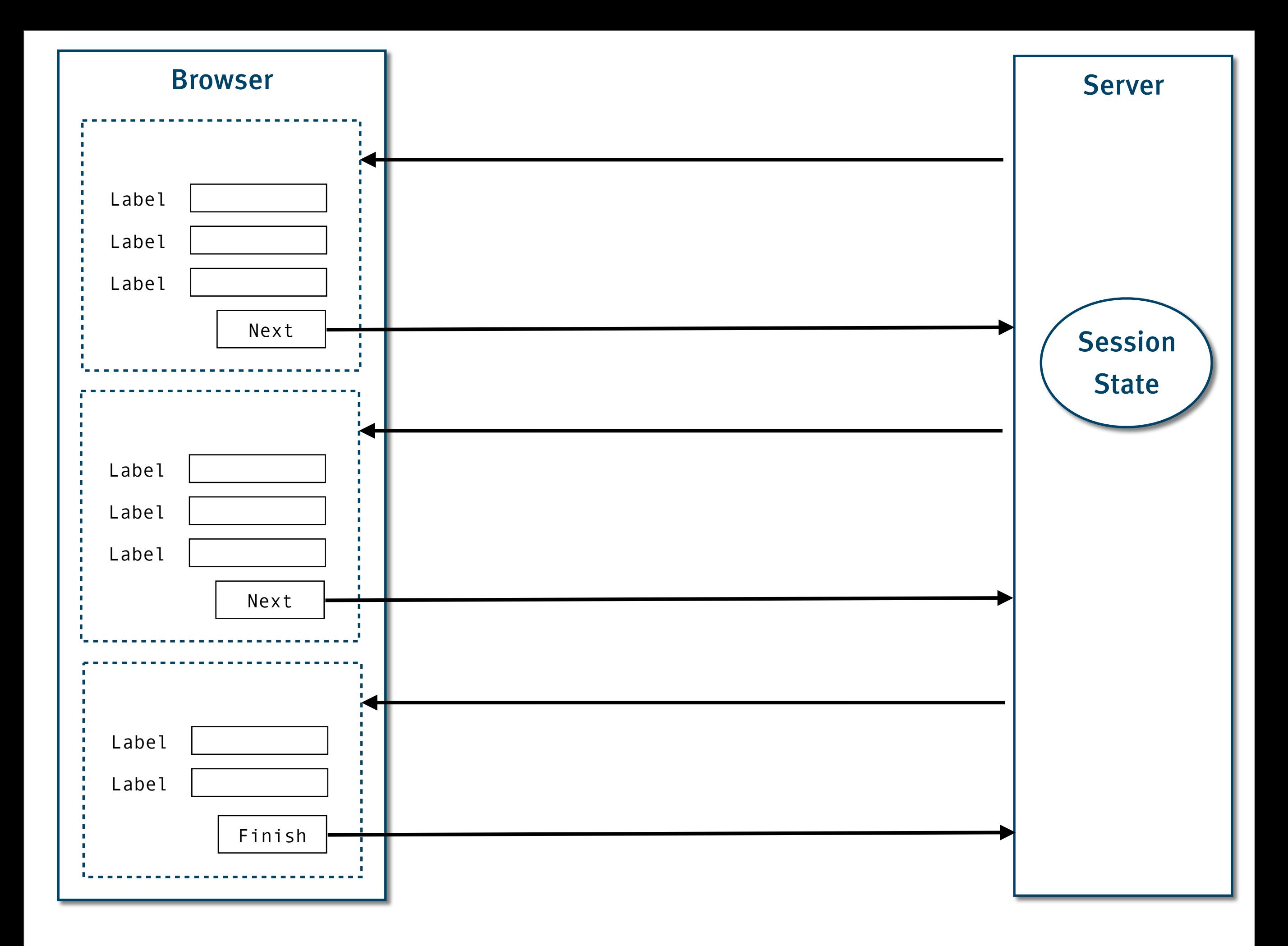

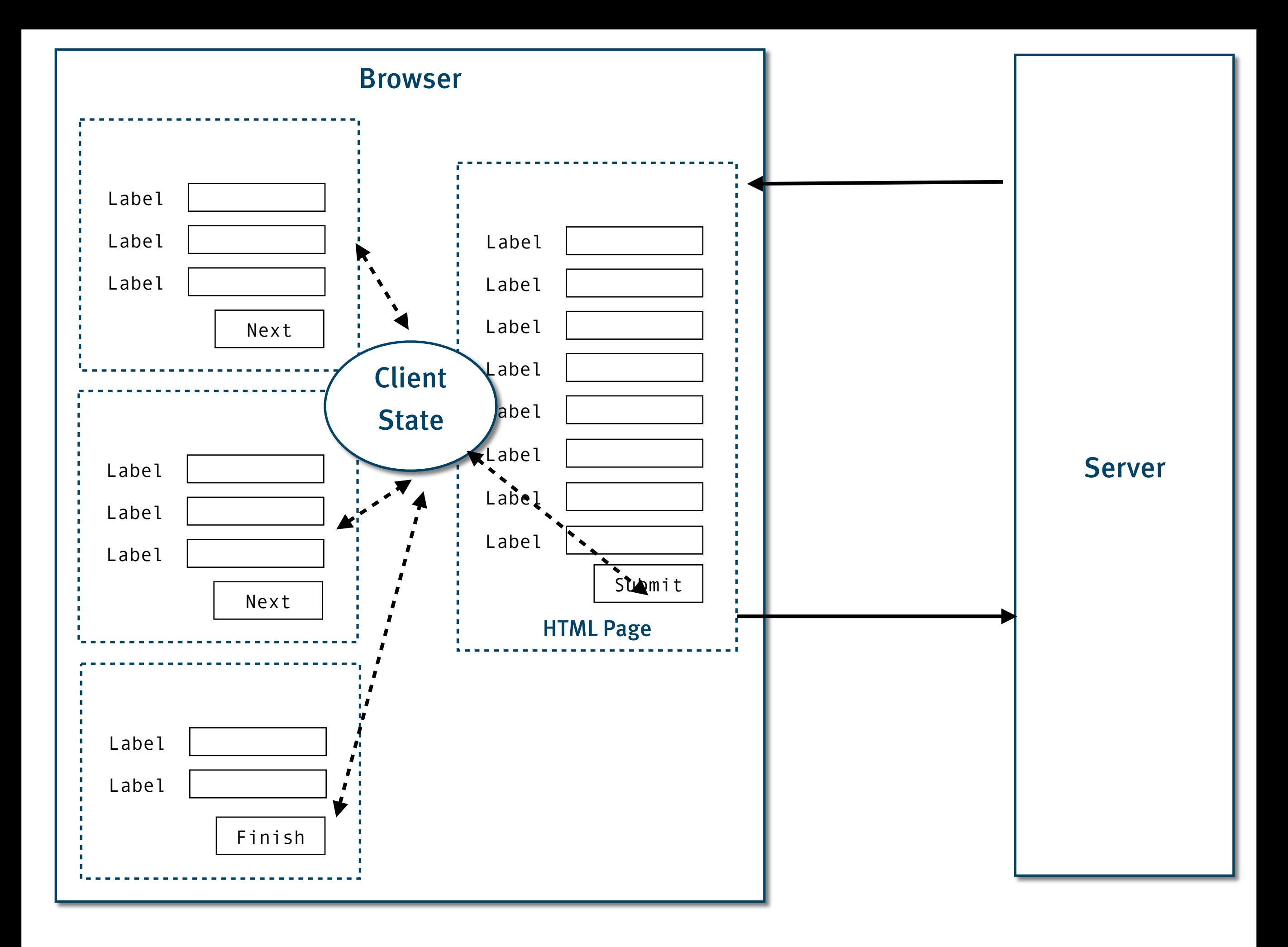

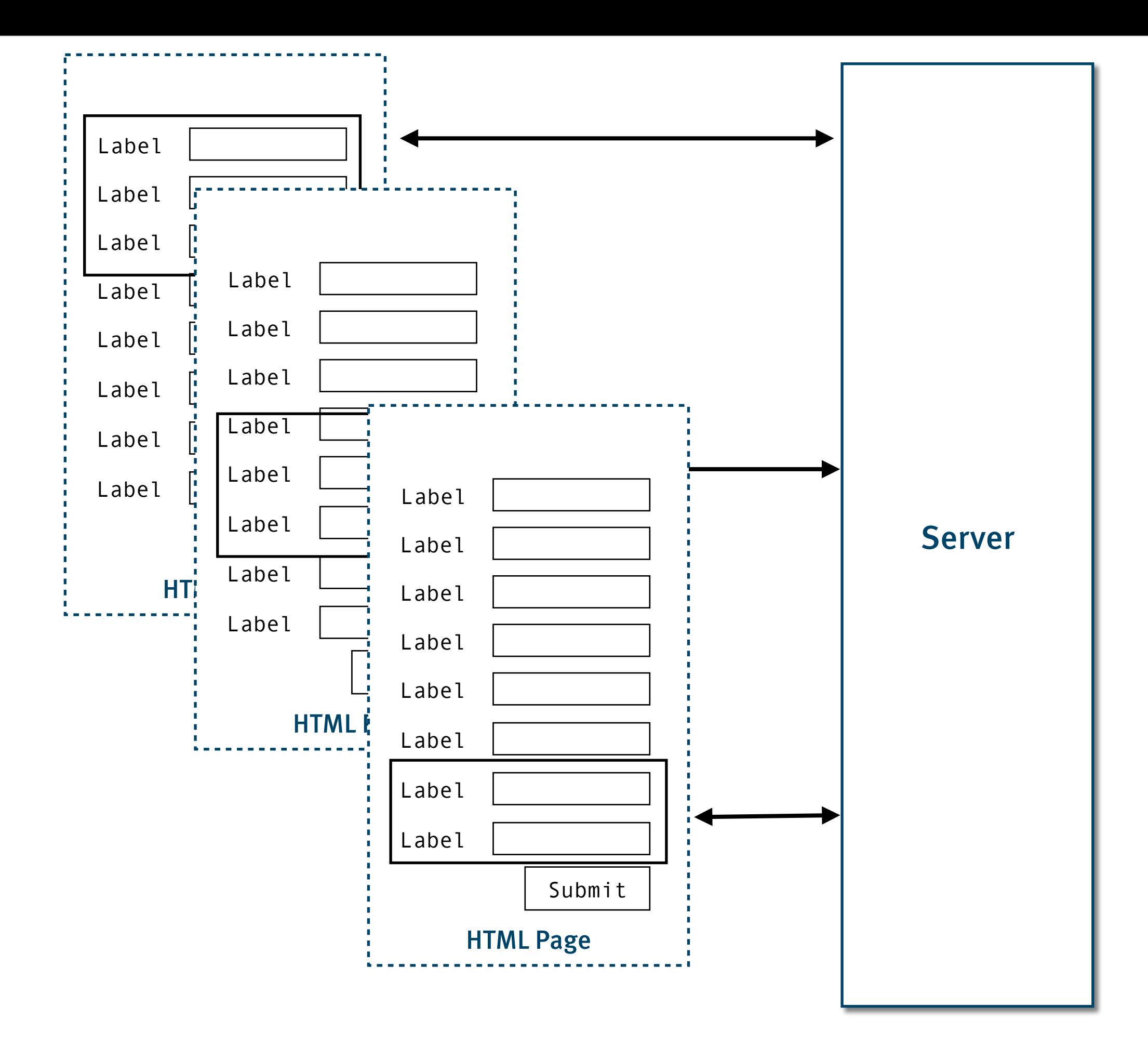

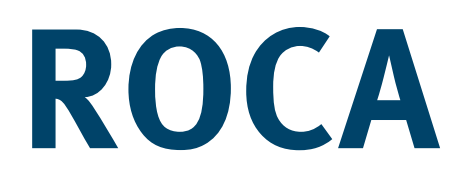

### [http://roca-style.org/](http://roca-style.org)

### **So why don't we do this?**

### **Obsessive Specialization Disorder**

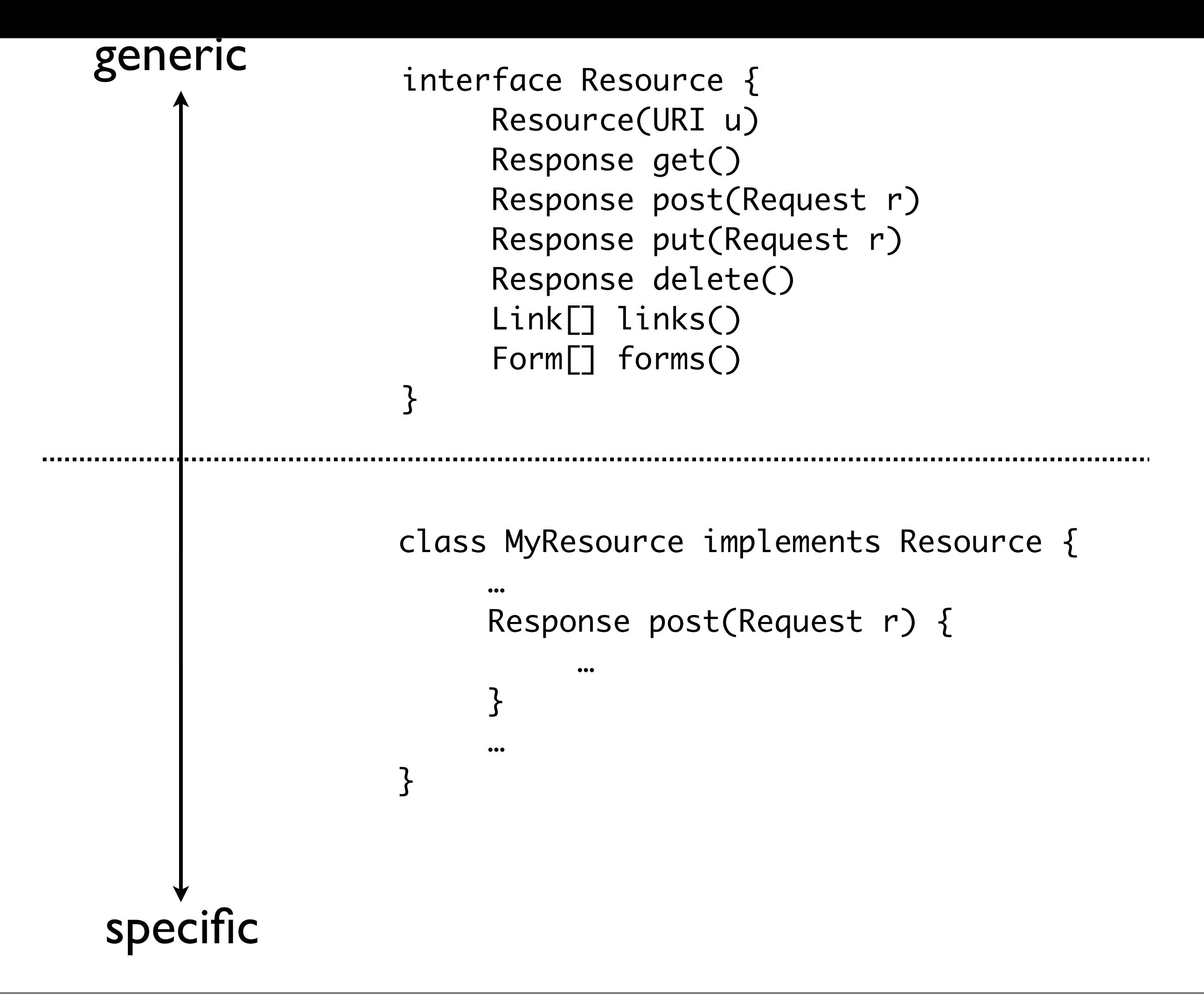

### **Severe Tunneling Fixation**

### **simple**

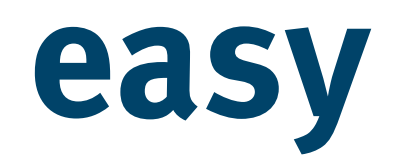

#### **complex hard**

### **In summary …**

# **Not everything new is good, not everything old is bad. (Surprise.)**

# **Learning details of how the web works might be time well spent**

# **Working with the web is a lot easier than !ghting it**

## **Thank you!**

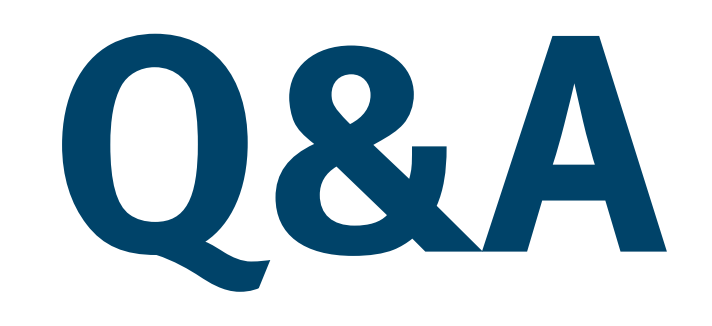

Stefan Tilkov [stefan.tilkov@innoq.com](mailto:stefan.tilkov@innoq.com) [http://www.innoq.com/](http://www.innoq.com)blog/st/ @stilkov Phone: +49 170 471 2625

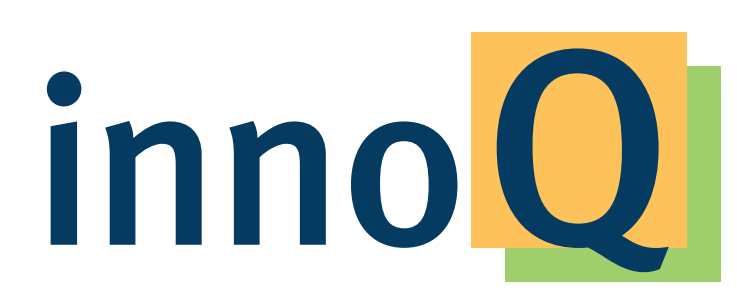

**innoQ Deutschland GmbH http://www.innoq.com** Krischerstr. 100 40789 Monheim am Rhein Germany Phone: +49 2173 3366-0

**innoQ Schweiz GmbH**

**info@innoq.com** Gewerbestr. 11 CH-6330 Cham Switzerland Phone: +41 41 743 0116